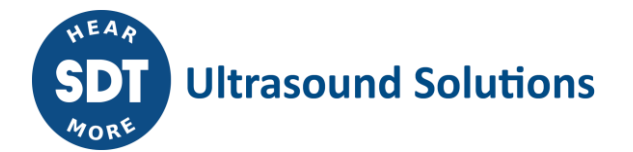

#### **Commercial document** DC.RSC.DAT.015

#### **Configuration Interface: datasheet (FU.RSC.ACC.001-01)**

### **Description:**

FU.RSC.ACC.001 enables CONMONSense sensors to be easily reconfigured via SDT CONMONSense tool, running on PC. This configuration interface is used, at the installation stage, to adjust the factory configuration of the sensor. The main functions are:

- to adapt the built-in **GAIN** of the sensor, according to your environment, to avoid clipped/under-amplified signals
- to change the measurement **MODE** (STATIC/DYNAMIC), to meet the constraints of your acquisition system.

(See the datasheets of the sensors for further details)

# **Specifications:**

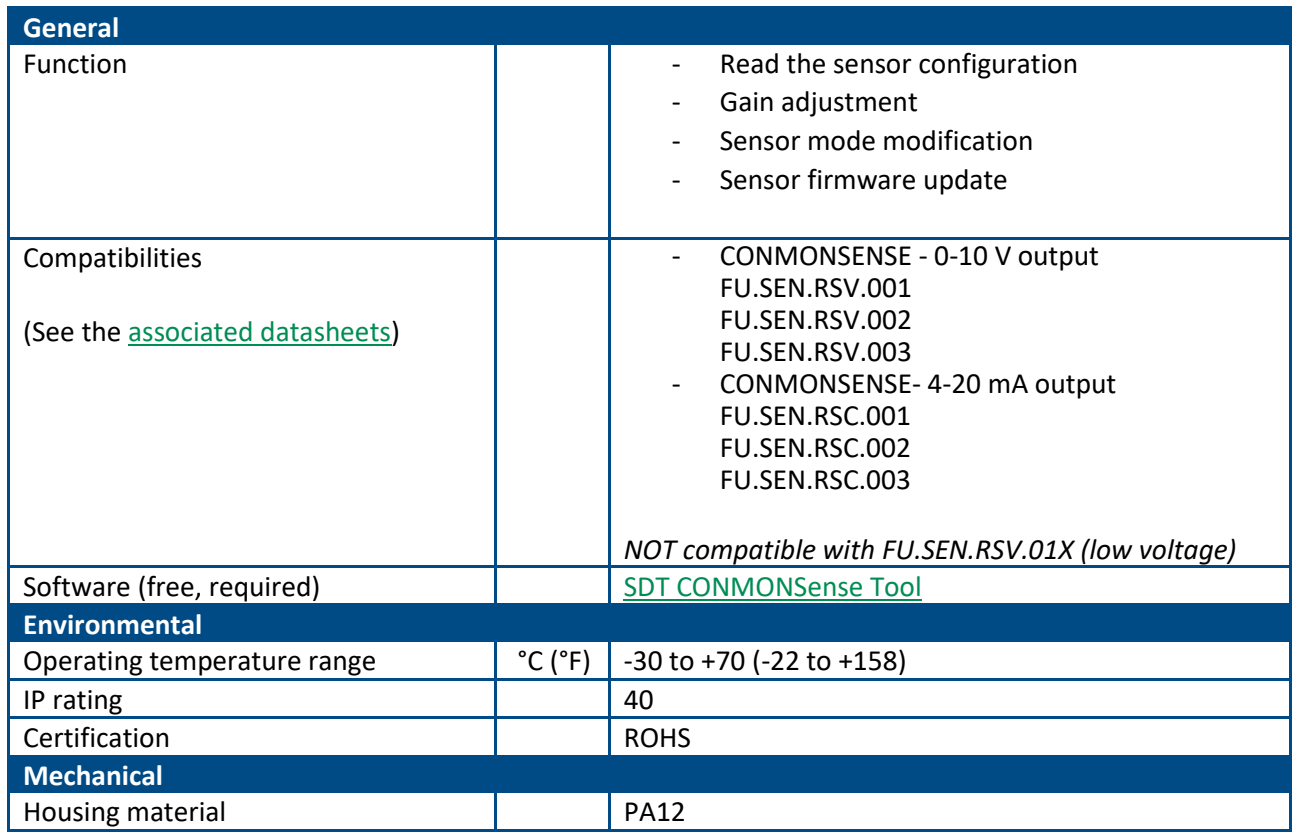

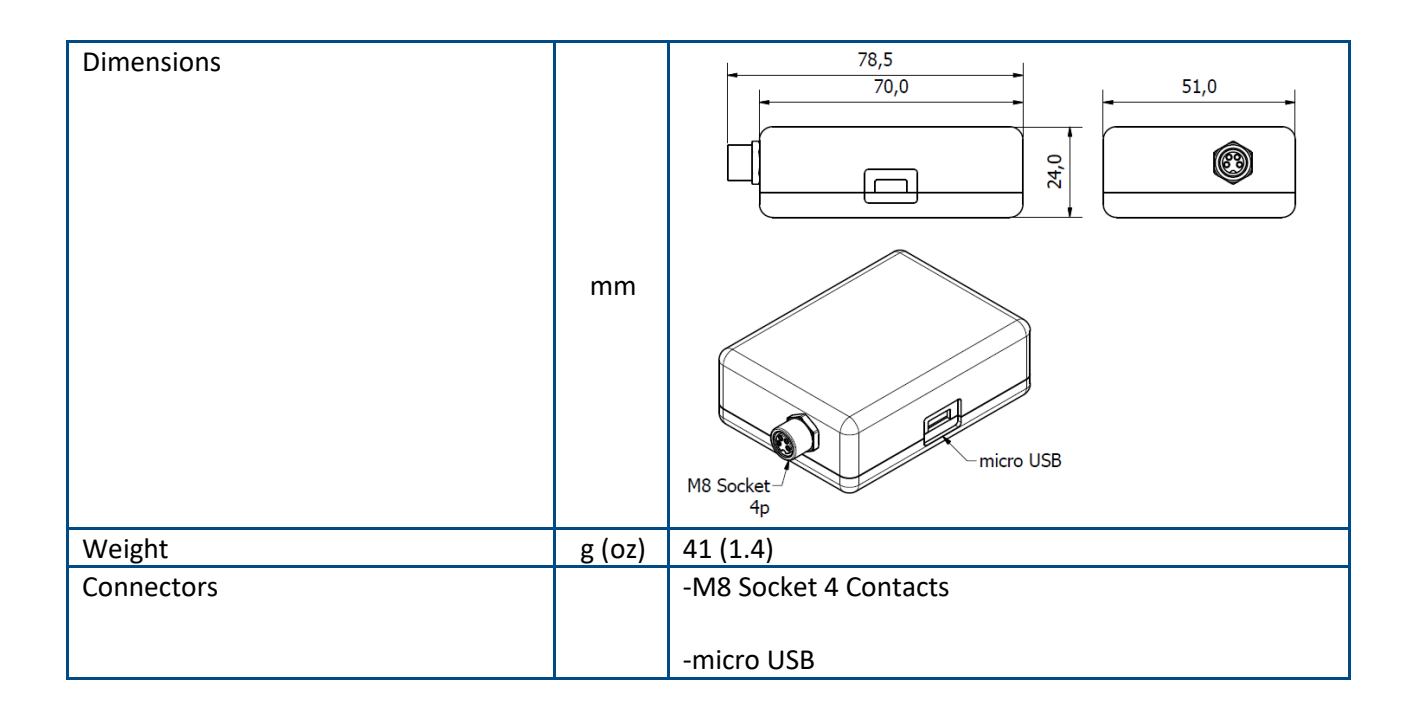

# **Kit content (FS.RSC.ACC.001-01):**

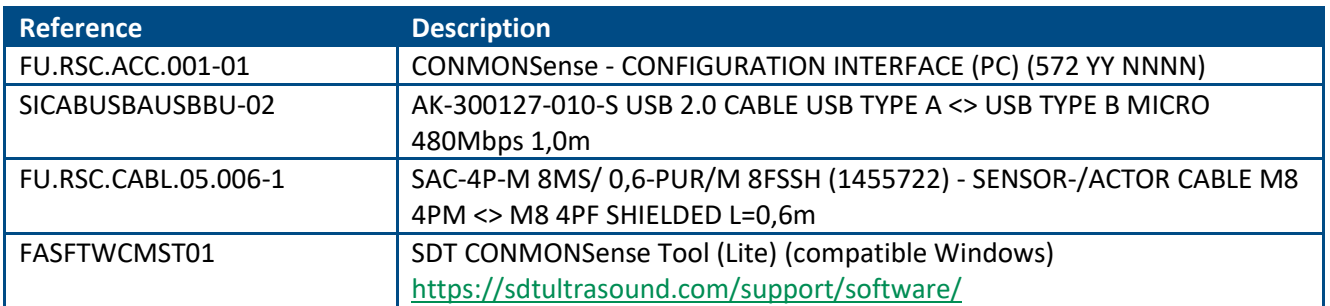

## **User Manual:**

- Connect the configuration interface to a computer using the micro-USB cable
- Connect the sensor to the configuration interface using the M8 cable
- Install then launch the software on your computer

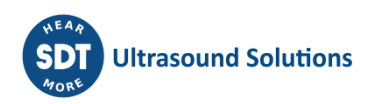

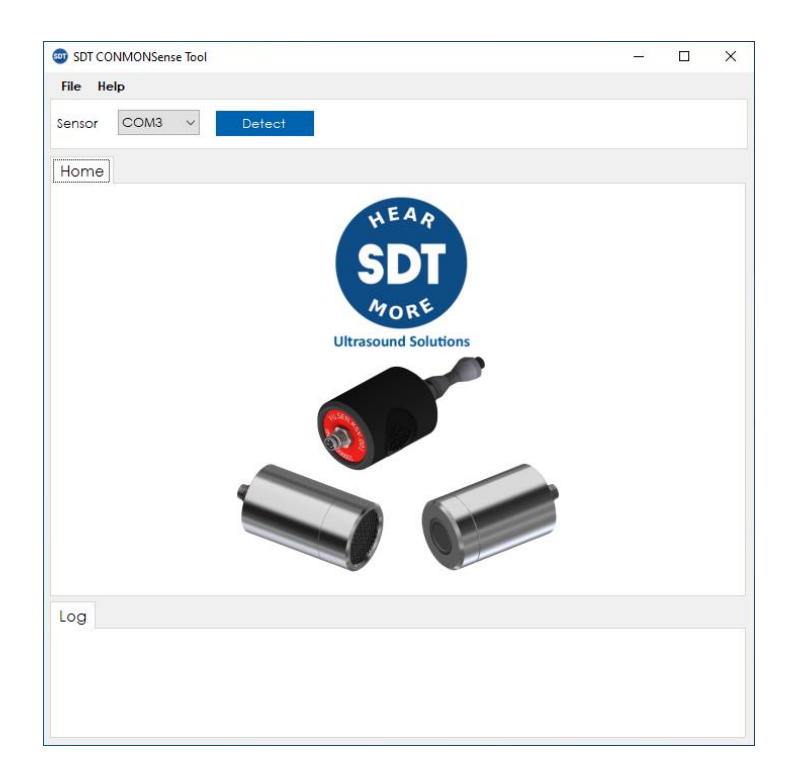

• The software performs an auto scan at startup. If the sensor is not found, click on "**Detect**" to force the sensor detection. Once synchronized, the software returns to the current configuration of the sensor.

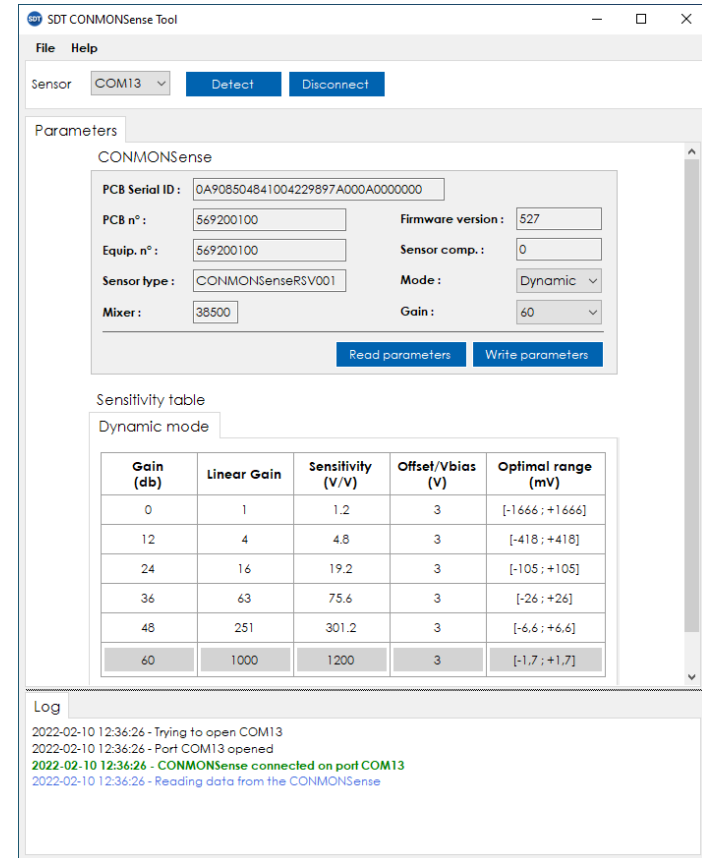

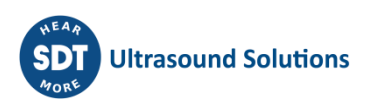

• Click on "**Read parameters**" to retrieve the current sensor information (ID – Firmware version – Mode and Gain). Use the drop-down menus, **Gain** and/or **Mode (dynamic (heterodyned signal), static (RMS))** to customize the sensor settings. Click on "**Write parameters**" to assign the custom configuration, a dialog box confirms the modifications.

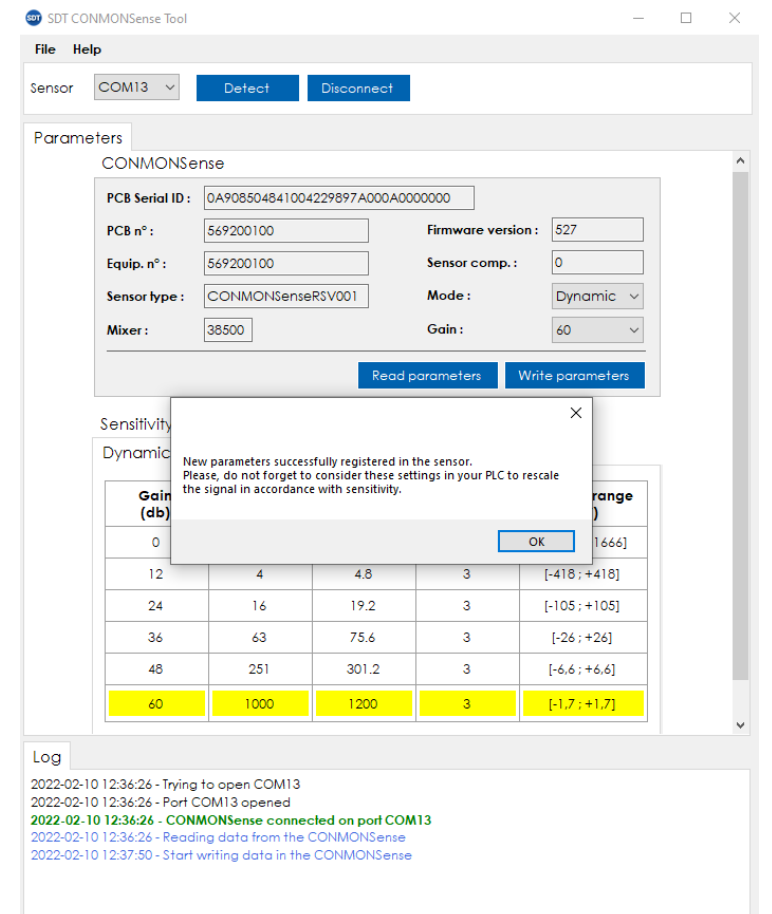

• Refer to the **sensitivity table** to reconfigure the analog channel. The dynamic mode is compatible with sampling rates > 10 kHz. For further details, please refer to the datasheet of the sensor.

## **Safety recommendations:**

- Do not expose the equipment to rough handling or heavy impacts.
- Always read and follow the user manual.
- Opening the housing of the equipment may result in hazardous mishandling and voids warranty.
- The equipment should not be used in areas where there is a risk for explosion.
- Do not expose the equipment to high humidity or direct contact with water.
- All repair work should be performed by SDT or authorized services.
- Using the equipment with non-SDT instruments cause internal damage.

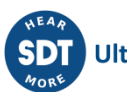

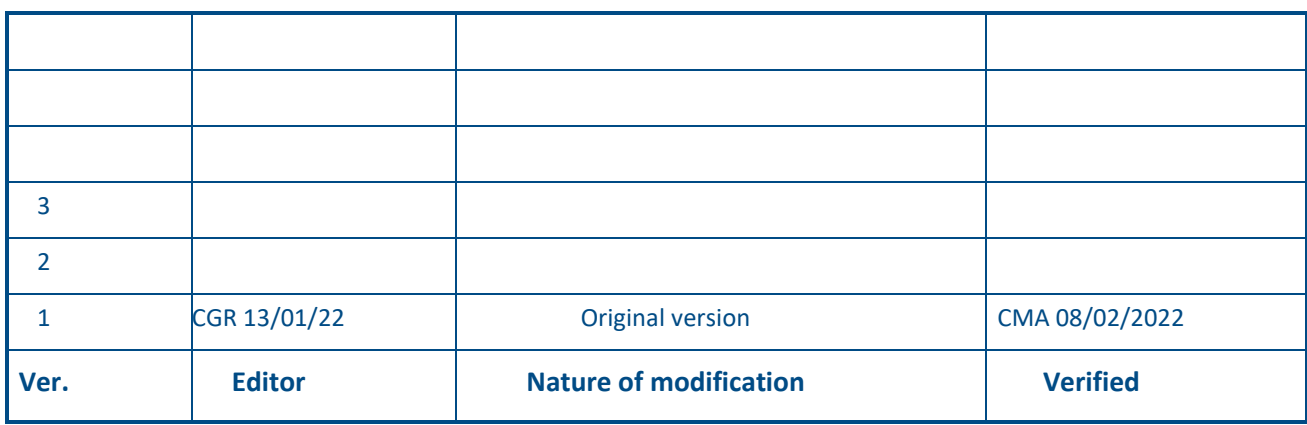

*The information herein is believed to be accurate to the best of our knowledge.*

*Due to continuous research and development, specifications are subject to change without prior notice.*

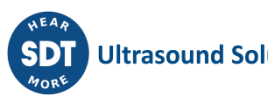